The display for the graphical display for coastal winds on the BOM site has changed. The default view is for the 'Combined sea and swell height'. To access the winds, click on the required time underneath the 'Wind (Knots) heading and the wind display will show – see below

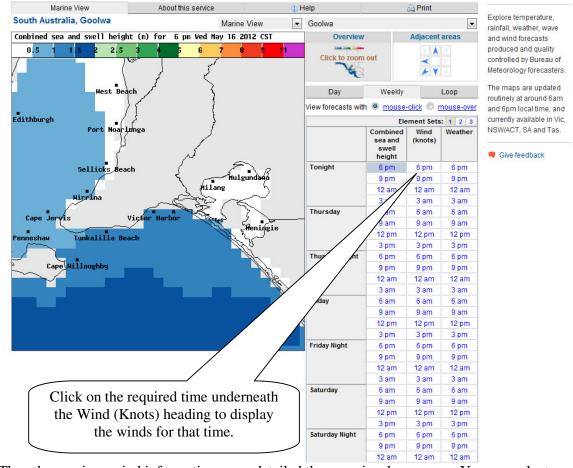

Then the previous wind information more detailed than previously appears. You can select any time up to 3 days in advance. This info is directly from BOM so is probably more accurate than many of the other wind options such as 'Willy Weather' etc. – perhaps not quite so detailed a format though.

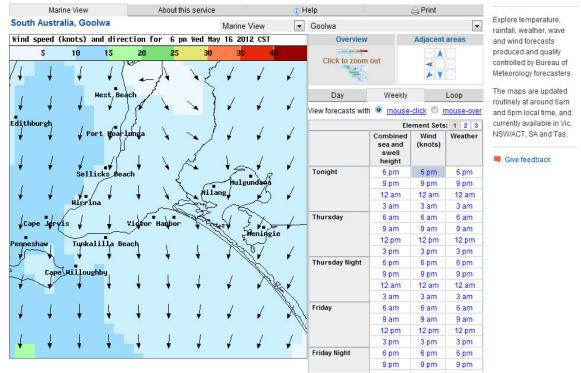